# **BOX-COX NORMALITY PLOT**

#### PURPOSE

Generates a Box-Cox normality plot.

## **DESCRIPTION**

A Box-Cox normality plot is a graphical data analysis technique for determining the transformation (from the Box-Cox transformation family) that yields a transformed variable that is "closest" to being normally distributed. The Box-Cox transformation family is essentially the power-transformation family (adjusted to include log transformations). The form for the family is:

$$
T(y) = \frac{y^{\lambda} - 1}{\lambda}
$$
 (EQ 2-3)

For each of selected members of the Box-Cox family, the transformation is carried out, a normal probability plot is computed, and the linearity of the normal probability plot is summarized via the correlation coefficient. The resulting normality plot thus consists of:

Vertical axis  $=$  normal probability plot correlation coefficient;

Horizontal axis = Box-Cox lambda parameter.

The value of the lambda parameter (on the horizontal axis) which corresponds to the maximum of the normal probability plot correlation coefficient curve (on the vertical axis) is, of course, of interest--it indicates the best-transformation member of the family. The normality technique is applicable for general transformation families. The current DATAPLOT implementation has the normality plot implemented only for the Box-Cox family (the most important and common of the various transformation families).

#### **SYNTAX**

BOX-COX NORMALITY PLOT <y>
<<br/>
SUBSET/EXCEPT/FOR qualification>
<>

where  $is a response variable;$ 

and where the <SUBSET/EXCEPT/FOR qualification> is optional.

## **FXAMPLES**

BOX-COX NORMALITY PLOT Y

#### DEFAULT

None

## SYNONYMS

BOX COX NORMALITY PLOT

## RELATED COMMANDS

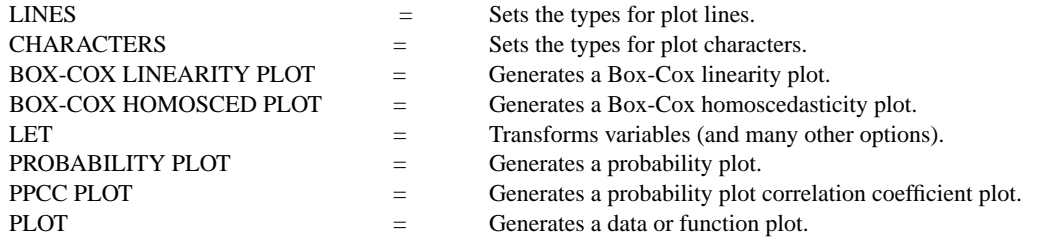

#### APPLICATION

Exploratory Data Analysis

#### IMPLEMENTATION DATE

Pre-1987

## **BOX-COX NORMALITY PLOT Graphics Commands**

## PROGRAM

SKIP 25 READ AUTO83B.DAT Y1

. TITLE AUTOMATIC MULTIPLOT 2 2; MULTIPLOT CORNER COORDINATES 0 0 100 100 HISTOGRAM Y1 Y1LABEL CORRELATION COEFFICIENT X1LABEL LAMBDA BOX-COX NORMALITY PLOT Y1 X1LABEL ; Y1LABEL LET TEMP = XPLOT LET ATEMP = MAXIMUM YPLOT RETAIN TEMP SUBSET YPLOT = ATEMP LET LAMBDA =  $TEMP(1)$ LET YNEW = (Y1\*\*LAMBDA - 1)/LAMBDA HISTOGRAM YNEW END OF MULTIPLOT

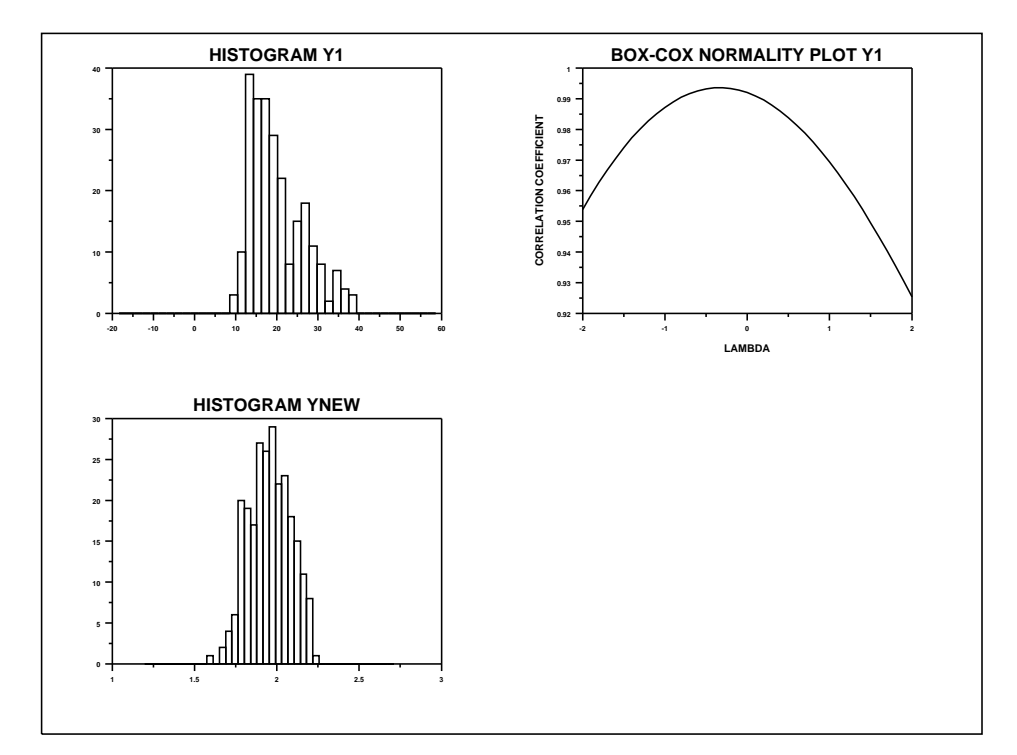